# **Metodología, métodos, técnicas**

## Relación entre problemas y preguntas

*Apuntes para un taller de investigación en Comunicación y Cultura*

Luis Jesús Galindo Cáceres

#### **Resumen**

El texto se divide en cinco partes. En la primera se propone el centro de una ruta de investigación, el problema y el campo problemático, el paso de los problemas a las preguntas, de las preguntas a las respuestas, y de los problemas a las soluciones. En la segunda, se plantea la estructura elemental de la investigación, el programa de investigación y el sistema de información que lo sustenta. En la tercera se plantea la organización básica de la investigación, el proyecto, a partir de los programas metodológicos y los espacios conceptuales teóricos. En la cuarta se esboza la estrategia elemental de configuración de un taller de investigación en comunicación y cultural. En la quinta se propone un apunte bibliográfico.

Palabras clave: Investigación, Metodología, Taller, Problemas,Preguntas.

Estudios sobre las Culturas Contemporáneas Estudios sobre las Culturas Contemporaneas<br>
Época II. Vol. XV. Núm. 29, Colima, junio 2009, pp. 149-160

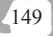

#### **Abstract**

#### **The Relation Between Problems and Questions:**

**Notes for a Research Workshop in Communication and Culture**

The text is divided into five parts. In the first is proposed the the center of a strategy of investigation, the problem and the problematic field, the transition from problems to questions. In the second is explained the basic structure of investigation and the system of information that sustains it. In the third the basic organization of the project of investigation is explained in terms of the methodological strategies and the theoretical conceptual spaces. In the fourth is sketched the basic strategy of the configuration of a research workshop in communication and culture. In the a bibliographical sketch is presented.

Keywords: Research Problems, Methodology, Workshop

**Luis Jesús Galindo Cáceres**. Mexicano. Doctor en Ciencias Sociales (1985), maestro en Lingüística (1983) y licenciado en comunicación (1978). Fundador del doctorado en comunicación de la Universidad Veracruzana (2001). Autor de 22 libros y más de ciento sesenta artículos publicados en trece países de América y Europa. Miembro de la Asociación Mexicana de Investigadores de la Comunicación (AMIC) desde 1982. Miembro del Programa de Estudios sobre las Culturas Contemporáneas (Programa Cultura) desde 1985. Miembro del Sistema Nacional de Investigadores del Consejo Nacional de Ciencia y Tecnología (SNI-CONACYT) desde 1987. Coordinador del Grupo de Acción en Cultura de Investigación (GACI) desde 1994. Miembro de la Red Cibercultura y Nuevas Tecnologías de Información y Comunicación (RECIBER) desde 2003. Promotor de la Red de estudios en teoría de la comunicación (REDECOM) y del Grupo hacia una Comunicología posible (GUCOM) desde 2003. http://www.geocities.com/comunicologiaposible/; **arewara@yahoo.com.**

## **Sobre el problema de investigación**

*La vida social como campo problemático y problematizable*

Aquí el asunto es la percepción del mundo social como campo pro-blemático y problematizable. El primer aspecto no es muy ajeno a la experiencia cotidiana, así que se avanza rápido sobre su comprensión. Todos tenemos problemas, obstáculos para nuestra guía de vida, nuestro proyecto general, nuestra reproducción en el pequeño espacio tiempo de nuestro ir y venir. Se nos hace tarde, se nos derrama la leche, se va el agua, estamos estreñidos, nuestra novia se enfadó por algo que dijimos, perdimos el trabajo, subieron las tasas de interés, se está muriendo un hijo de deshidratación. Es decir, son múltiples los problemas a los que nos enfrentamos cotidianamente. El ejercicio consiste en que los estudiantes armen sistemas de información de esos campos problemáticos. Que perciban los problemas, que los aglutinen en áreas o situaciones, que los clasifiquen, que intenten ensayos de organización sistémica.

El segundo aspecto es un poco más complejo: la problematización. Digamos que de lo que se trata es de adelantarse a la aparición del problema. En el primer ejercicio se trabaja a partir de lo vivido, de lo experimentado. Ahora se trata de hacer una prospectiva de lo que puede ser. Entonces lo que sucede es que el estudiante requiere abstraer los principios constructivos de los problemas emergentes, el origen de los problemas. Necesitan indagar sobre las causas de los problemas. Este segundo sistema de información supone una mayor atención sobre la vida vivida. Es claro que el ejercicio desarrollará esas competencias y de lo que se trata es de que el estudiante se dé cuenta de lo que le está pasando.

#### *El paso de los problemas a las preguntas*

Partir de los campos problemáticos le da a la metodología un rostro de una enorme utilidad. Al organizar los campos en sistemas de información se ha iniciado el oficio de la investigación y de la síntesis de conocimiento, el manejo claro y preciso de información sobre lo que nos interesa. En este segundo gran momento el asunto sube de nivel de abstracción hacia el espacio de los conceptos y de las categorías. El lenguaje es la llave maestra para conocer, para imaginar y crear. El oficio de su manejo no es extraño a nadie, pero el disfrute de sus posibilidades puede ser una experiencia extraña, difícil de construir. Si se logra, se estará mucho muy adentro del mundo de la metodología y de la investigación.

Los problemas tienen sustento en contextos y situaciones donde aparecen. Todo ello es mundo que pueda ser nombrado o que ya tiene nombres. Se trata de que el estudiante ejercite su agudeza perceptual, su capacidad de observación, cualidad básica en el oficio de la investigación. Los campos problemáticos serán desarrollados en espacios conceptuales que los definen. Esto lleva a un tipo distinto de sistemas de información. Mucho de lo que se desea nombrar ya está localizado en un campo semántico que le da sentido; se trata de averiguar sobre esos campos semánticos y definir los huecos de información existentes, las relaciones no establecidas, las partes no nombradas, los antecedentes y los consecuentes no explicitados, los marcos de contextualización no presentes. Y todo este ejercicio lleva al mapa de preguntas que el campo problemático propone. Las preguntas hacen referencia a todas esas ausencias de información. El estudiante construye un nuevo sistema de información, ahora sólo sobre lo que no se sabe pero le gustaría saber, piensa que sería necesario conocer, imagina que es relevante aclarar. Y su oficio de investigador ya está en marcha.

#### *Problemas y soluciones. Preguntas y respuestas*

El problema de investigación en este ejercicio presentado hasta ahora viene del lenguaje del mundo cotidiano, cuando sólo está ubicado en el campo problemático y sus vínculos evidentes, desde el lenguaje ordinario, con diversos sistemas de información. Pero también está ubicado en un espacio conceptual especializado que vincula información desde una perspectiva más técnica, lingüística, lógica y categorialmente. Los grandes tipos de problemas de investigación son relevantes y motivan a los estudiantes a buscar soluciones.

Pero el segundo nos interesa más aquí porque trae implícito al mundo académico, a las comunidades científicas de investigación. Por lo tanto, el peso de los conceptos y los mapas conceptuales aquí se enfatiza dado el objetivo de formación científica de todo el movimiento pedagógico.

Los problemas de investigación desde esta pertinencia conceptual están ubicados en campos conceptuales que se exploran y se desarrollan a través de preguntas y respuestas teóricas. Lo que llamamos teoría es un espacio conceptual de representaciones de referente empírico, al cual también se puede volver en una actitud de intervención en una perspectiva menos científica y más de ingeniería. Como sea, el mapa conceptual se ordena en sistemas de información construidos por comunidades de investigación; el estudiante requiere adquirir competencias lingüísticas y lógicas para acceder al manejo de dichos sistemas especializados. Y de eso se trata

la siguiente fase de ejercicios. En ella el estudiante se involucra con los sistemas de información científicos y sus trayectorias de configuración: aprenderá a reconocerlos, a manejarlos y, por supuesto, a sintetizarlos mediante la aplicación de métodos y técnicas de composición y organización de información, que relacionan sistemas empíricos de información con sistemas teóricos de información.

## **Sobre el programa de investigación**

*El campo de conocimiento como catálogo de preguntas y como sistema de información conceptual*

La ecología de investigación está formada por grandes y pequeños programas de investigación. El mundo del conocimiento científico se configura con grupos de problemas y preguntas que guían toda la actividad de indagación por largo tiempo. Un campo de conocimiento específico como el de comunicación se caracteriza por el grupo de problemas y preguntas que lo impulsan al trabajo de pesquisa y de organización de información. El gran campo es un sistema que contiene una serie de subsistemas de conocimiento, todos caracterizados por las preguntas y los problemas particulares que marcan las fronteras de su acción indagadora. Muchos de estos subcampos coinciden en algún porcentaje, pero todos tienen la cualidad de haberse constituido por esas preguntas y problemas que les son propios.

Cuando un estudiante se aproxima a un campo de conocimiento lo primero que aparece son los sistemas de información conceptual armando imágenes de lo que quieren conocer. Pero detrás de ellos siempre están los sistemas de preguntas y problemas que lo originan.

El estudiante debe adquirir la habilidad de explicitar tal espacio de interrogantes. Cuando inicia el desarrollo de un proyecto de investigación su primera tarea es relacionar su pregunta con las preguntas y problemas del campo de conocimiento donde integrará su organización conceptual y de sentido. Las preguntas que el campo ha explicitado son las que mueven el sistema conceptual como un orden de respuestas más o menos estables y en reconfiguración constante por el proceso de investigación. El estudiante actúa dentro de ese campo, dentro de ese orden de preguntas, dentro de ese cosmos organizado conceptualmente en un sistema de información.

153

#### *De las preguntas a las líneas de investigación*

Un programa de investigación es un catálogo de preguntas y de problemas, la fuente misma de todo proyecto que adquiera sentido dentro del espacio conceptual elaborado por la comunidad de trabajo que sustenta a ese campo ecológicamente. El campo de la comunicación es muy amplio, ha ido creciendo con los años, a través de las décadas. En la actualidad está compuesto por varios programas de investigación, algunos más centrales políticamente al campo, con más poder de convocatoria o de gestión de recursos, con prestigio, con mayor cantidad de investigadores involucrados. Como quiera que sea, son varios, algunos que vienen de tiempo atrás, otros emergentes, unos novedosos, otros continuidad de los que han quedado desconfigurados o agotados. El estudiante requiere visualizar al campo con este esquema de orden, aunque no sea del todo público y legal. De esa manera ubicará problemas y preguntas por regiones, por épocas, por generaciones, por genealogías, por conflicto, por coincidencia. Y en todo ese gran mapa ubicará a sus maestros, al mundo que lo rodea académicamente y a sus propios intereses y gustos.

Los programas de investigación son grandes y pequeños, están en muchos casos asociados unos a otros formando familias y grupos. Sea como sea, cada programa es un universo en sí mismo y su espacio conceptual está configurado por líneas de investigación. De las preguntas base del programa derivan subpreguntas y de ellas, líneas de trabajo, seguimientos consistentes de información sobre un problema y/o pregunta o grupo de problemas y preguntas. La vida de los investigadores se caracteriza por su trabajo dentro de una línea de investigación. El estudiante aprenderá que la investigación es una tarea colectiva e individual de muchos años, de muchas vidas, de toda una vida individual.

#### *De las líneas de investigación a los proyectos de investigación.*

Los proyectos de investigación particulares siempre están inscritos en una línea de investigación de un programa mayor. Ésta es la visión ordenada del trabajo individual mirado en el contexto de una comunidad de trabajo que coopera, que se coordina, que se comunica. Por supuesto que ésta no es la norma de hecho en el comportamiento particular en investigación, mucho menos en el mundo académico de las ciencias sociales y sus alrededores. Pero de lo que se trata aquí es que el estudiante adquiera el hábito de contextualizar su trabajo concreto en todas las ocasiones; esto promueve la construcción de una cultura de investigación más rica y más colectiva. Aun en el caso de una aparente situación de aislamiento, el investigador

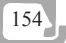

forma parte de una comunidad que lo incluye, es en mucho una tarea que le corresponde a él moverse en el sentido del trabajo solidario y no dejarse aislar por otros o por él mismo.

En este sentido, la relación proyecto de investigación particular, línea de investigación y programa de investigación general, es básica, elemental para formar a un joven investigador. Todo proyecto particular puede ser ubicado en un contexto mayor de vinculación con el mundo académico en el tiempo y en el espacio. En el tiempo en referencia a lo que en el pasado se haya construido sobre el objeto de conocimiento que se busca, o lo que apunta hacia el futuro como la ignorancia que se desea vencer individual y colectivamente. En el espacio es evidente que habrá otros que estén trabajando sobre lo mismo o que estén muy cerca, o que estén en algún punto en contacto con el problema o la pregunta que se desea resolver o responder. El estudiante aprenderá a visualizar esta situación en ese contexto y planteará sus proyectos siempre en relación con otros, siempre en referencia a los pares, a los compañeros de aventura en la construcción del conocimiento.

### **Sobre el proyecto de investigación**

*El qué y el cómo de la investigación. El espacio conceptual y el árbol de búsqueda*

Al elaborar el proyecto de investigación la pregunta vuelve a estar al centro. El proyecto se compone, en forma básica, de dos elementos: el qué de la investigación y el cómo. El primero hace referencia directamente a la pregunta, indica lo que se está investigando a la vez que relaciona el conocimiento previo con el porvenir en el proceso de indagación. La pregunta articula al programa, con la línea, con el sistema de información conceptual, lo que se llama teoría, con la incógnita de conocimiento, con la forma de conocimiento que se piensa obtener en el proceso. En el proyecto está presente, entonces, todo avance colectivo del campo hasta ese momento y la indagación colabora con el aumento, la profundización, la emergencia, de conocimiento. El segundo es el componente técnico que articula un sistema de información especial, el del programa metodológico y las tecnologías de investigación. Si se quiere saber algo sobre algo, cómo se pretende que suceda, ése es el árbol de búsqueda dentro del espacio conceptual, objeto de conocimiento.

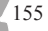

La pregunta sigue siendo el centro todo el tiempo, el trabajo invertido en su definición situacional y contextual en los sistemas de información vigentes y actuales, tendrá su beneficio en la composición y organización de la guía concreta de trabajo bajo la forma de guías metodológicas y tecnológicas de configuración de información bajo diversas circunstancias empíricas y de orden informático, lógico y lingüístico. El corazón del proyecto es una pregunta clara y relacionada por completo con su marco académico pertinente. La respuesta a esa pregunta es el curso metodológico-tecnológico, la parte complementaria y fundamental del oficio de investigación.

#### **Preguntas y tecnologías constructivas**

#### *Las respuestas preconfi guradas, el plan de acción*

El método y los programas metodológicos trabajan como guías de conocimiento sobre cómo responder a preguntas. Su función es operar de tal modo que ante una pregunta determinada sus acciones lleven a una respuesta. En este sentido, se les puede considerar como respuestas configuradas de antemano, preconfiguradas en las formas como observan, registran y analizan información. Los programas de investigación también tienen sistemas de información metodológicos y tecnológicos que los ayudan a construir información sobre sus preguntas y problemas en forma sistemática. El estudiante tendrá que familiarizarse con estos sistemas de información especiales relacionados con los programas de investigación del campo en que se mueven. La comunidad de investigadores han respondido a las preguntas programáticas en ciertas formas consistentes, con ciertas guías, con ciertas operaciones de composición y organización de información. Los estudiantes aprenderán sobre el campo no sólo por sus preguntas y sistemas de información conceptual, sino por sus guías de respuesta, sus programas metodológicos y sus soluciones técnicas al manejo de datos, observaciones, discursos, información para ser procesada en una respuesta científica a una pregunta configurada dentro de sistemas de pesquisa también científicos.

El plan de acción concreto de un proyecto de investigación es un asunto más administrativo y financiero que metodológico o teórico. En el momento que se programa el plan de trabajo concreto el programa metodológico y las formas tecnológicas que lo componen deben estar entendidos por completo, ajustados al programa académico general, a las líneas de investigación específicas. Al llegar a las operaciones día por día, la ciencia ya debe estar implicada con toda pertinencia y conocimiento.

#### *Resultados, respuestas, reconfi guración conceptual, reconfi guración problemática*

Al aplicarse el programa metodológico pertinente con todos los aspectos técnicos que implica, el proceso de investigación se lleva a cabo en un tiempo y espacio reducido y delimitado. El plan de acción implica un principio y un fin, un rango de factibilidad cercano al cien por ciento y una previsibilidad en la ejecución del cien por cien. En estas condiciones un proyecto es sólo un pequeño paso en la construcción del conocimiento, una pequeña aportación a la respuesta de las preguntas programáticas, así como una contundente y clara respuesta a una pregunta muy particular. Los proyectos de investigación son cortos, fáciles, realizables y de ambiciones minúsculas. Pero son imprescindibles para el avance de la ciencia: aportes pequeños para grandes propuestas colectivas de comunidades de conocimiento.

El marco de experiencia ideal para un estudiante es saber que todo esfuerzo cuenta, pero sólo si se hace con precisión y claridad, en su justa proporción y ubicación. Lo importante es obtener resultados, información que reconfigurará a los sistemas en los cuales se integra, información que reconfigurará a los campos de problematización, información que reducirá el margen de ignorancia. Aportaciones que redefinen al sistema de preguntas y al programa de investigación mayor; sólo de esa manera las grandes preguntas y problemas logran resolverse y responderse. Todo esfuerzo es importante, pero debe tener una factura impecable, refutable, reconstruible, visible. Un resultado incompleto, falso por negligencia, por falta de atención, puede ser desastroso. Y el hábito de improvisación y de desvinculación es en definitiva la muerte de la producción de conocimiento. Preguntas claras y respuestas reconstruibles y transparentes en su manufactura. Oficio duro para dar resultados pequeños.

#### *Ruta de actividades por desarrollar durante el taller de metodología de investigación en comunicación y cultura*

- 1ª Actividad. Configurar un campo de problematización. Se trata de que el estudiante construya un campo problemático a partir de su propia vida cotidiana. El ejercicio lo realizará en forma individual y grupal.
- 2ª Actividad. Configurar un campo problemático. Se trata de que el estudiante construya un horizonte de problemas posibles a partir de su propia vida cotidiana o de algún otro campo situacional por elegir. El ejercicio se realizará en forma individual y grupal.

157

- 3ª Actividad. Reconocer programas de investigación en el campo académico en México o a nivel Global. Se identificarán los catálogos de preguntas con los que el campo académico está armando sus programas de investigación. Ejercicio colectivo.
- 4ª Actividad. Reconocer y reconstruir los mapas conceptuales de ciertos programas de investigación de la comunicación y de la cultura. Elaborar sistemas de información sobre la comunicación y la cultura en México. Ejercicio individual, grupal y colectivo.
- 5ª Actividad. Reconocer y reconstruir los sistemas de información de los programas metodológicos y de los usos de tecnologías de investigación, en el campo académico de la comunicación y la cultura en México. Ejercicio individual, grupal y colectivo.
- 6ª Actividad. Configurar un proyecto de investigación en comunicación y cultura. Ubicarlo en el contexto de los sistemas de información construidos.

## **Bibliografía**

- Anguera, María Teresa (1978). *Metodología de la observación en las ciencias humanas*. Cátedra, Madrid.
- Bericat, Eduardo (1998). *La integración de los métodos cuantitativo y cualitativo en la investigación social*. Ariel, Barcelona.

Brezinki, Claude (1993). *El oficio de investigador*. Siglo XXI España, Madrid.

- Cervantes, Cecilia y Enrique Sánchez Ruiz (coordinadores) (1994). *Investigar la comunicación. Propuestas Iberoamericanas*. Universidad de Guadalajara-ALAIC, Guadalajara.
- Cordero, Valdavida, Magdalena (1998). *Bancos de datos*. Centro de Investigaciones Sociológicas, Madrid.
- Delgado, Juan Manuel y Juan Gutiérrez (coordinadores) (1994). *Métodos y técnicas cualitativas de investigación en ciencias sociales*. Síntesis, Madrid.
- Festinger, L. y D. Katz (compiladores) (1993). *Los métodos de investigación en las ciencias sociales*. Paidós, México.
- Fuentes, Raúl (1998). *La emergencia de un campo: Continuidad utópica y*  estructuración científica de la investigación de la comunicación en México. ITESO- Ude G, Guadalajara.
- Galindo, Jesús y Carlos Luna (coordinadores) (1995). *Campo académico de la comunicación: Hacia una reconstrucción refl exiva*. ITESO y CNCA, Guadalajara.
- Galindo Cáceres, Jesús (1998). *Técnicas de investigación en sociedad, cultura y comunicación*. Pearson, México.
- Galindo Cáceres, Luis Jesús (1997). *Sabor a ti. Metodología cualitativa en investigación social*. Universidad Veracruzana, Xalapa.
- García, Rolando (2000). *El conocimiento en construcción*. Gedisa, Barcelona.
- García Ferrando, Manuel, Jesús Ibáñez y Francisco Alvira (compilación) (1986). *El análisis de la realidad social*. Alianza, Madrid.
- Giddens, Anthony (1987). *Las nuevas reglas del método sociológico*. Amorrortu, Buenos Aires.
- Ibáñez, Jesús (coordinador) (1998). *Nuevos avances en la investigación social* I y II. Proyecto A, Barcelona.
- Ibáñez, Jesús (1994). *El regreso del sujeto. La investigación social de segundo orden*. Siglo XXI España, Madrid.
- Jensen, K. B. y N. W. Jankowsi (editores) (1993). *Metodologías cualitativas de investigación en comunicación de masas*. Bosch comunicaciones, Barcelona.
- Kerckhove, Derrick de (1999). *Inteligencias en conexión*. Gedisa, Barcelona.

Limoeiro Cardoso, Miriam (1977). *La construcción de conocimientos*. Cuestiones de teoría y método, Editorial Era, México.

- Lourau, René (1989). *El diario de investigación. Materiales para una teoría de la implicación*. Universidad de Guadalajara, Guadalajara.
- Lucas Marín, Antonio (2000). *La nueva sociedad de la información*. Editorial Trotta, Madrid.

- Maestre Alfonso, Juan (1976). *La investigación en antropología social*. Akal editor, Madrid.
- Maestre Yenes, Pedro (2000). *Diccionario de gestión del conocimiento e informática. Fundación para la difusión de las ingenierías, informática y telecomunicación*. Madrid.
- Mauss, Marcel (1974). *Introducción a la Etnografía*. Ediciones Istmo, Madrid.
- Morin, Edgar (1996). *Introducción al pensamiento complejo*. Gedisa, Barcelona.
- Mckinney, John (1968). *Tipología constructiva y teoría social*. Amorrortu, Buenos Aires.
- O´Sullivan, Tim *et al*. (1997). *Conceptos clave en comunicación y estudios culturales*. Amorrortu, Buenos Aires.
- Piñuel Raigada,, José Luis y Juan Antonio Gaitán Moya (1995). *Metodología general. Conocimiento científi co e investigación en la comunicación social*. Síntesis, Madrid.
- Pizarro, Narciso (1998). *Tratado de metodología de las ciencias sociales*. Siglo XXI España, Madrid.
- Pons, Ignacio (1993). *Programación de la investigación social*. Centro de Investigaciones Sociológicas, Madrid.
- Reynoso, Carlos (2000). *Apogeo y decadencia de los estudios culturales*. Gedisa, Barcelona.
- Rheingold, Howard (1996). *La comunidad virtual*. Gedisa, Barcelona.
- Seligman, Brenda Z. (editora) (1971). *Manual de campo del Antropólogo*. Editorial Comunidad, México.
- Taylor, S: J. y R. Bogdan (1996). *Introducción a los métodos cualitativos de investigación*. Paidós, México.
- Wimmer, Roger D. y Joseph R. Dominick (1996). *La investigación científica de los medios de comunicación. Una introducción a sus métodos*. Bosch editores, Barcelona.
- Zetterberg, Hans (1970). *Teoría y verificación en sociología*. Ediciones Nueva Visión, Buenos Aires.